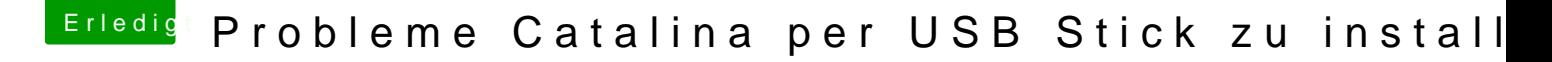

Beitrag von karacho vom 17. Oktober 2019, 19:37

[Franziska1](https://www.hackintosh-forum.de/user/61628-franziska1993/)990 enn du CCC von Catalina aus startest, erstellt CCC automatisch auf dem Ziellaufwerk. Auch wenn man diese Partition nicht sieht.